# Process Control

15-123Systems Skills in C and Unix

#### Process Management

#### $\bullet$ <sup>A</sup>process

- is an instance of a program that is currently running.
- Example: an executing C program

#### A uni processor or a single core system

- A system with a single processor
- A single **processor** can typically executes multiple **processes**
- A call to a program spawns a process.
	- If a mail program is called by n users then n processes or instances are created and executed by the unix system.
- $\bullet$ Many operating systems including windows and unix executes many processes at the same time.
	- $\bullet$ Shared systems

#### Process Status

• When a program is called, a **process is created** and a process ID is issued. The process ID is given by the function getpid() defined in <unistd.h>. The prototype for pid( ) is given by#include <unistd.h><sup>p</sup>id\_t getpid(void);

 ps command lists all the current processes > ps

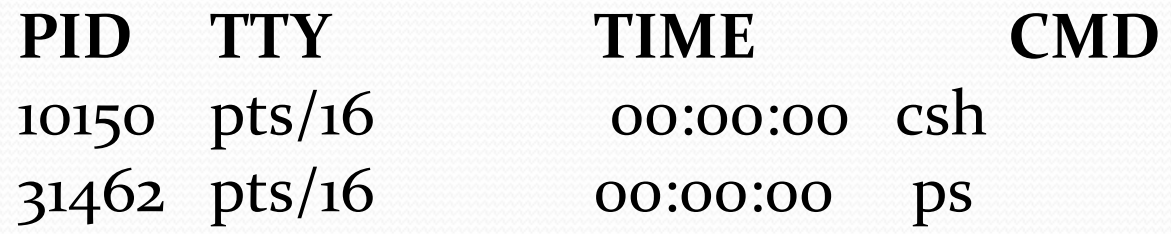

#### ps command options

- $>$  ps  $-a$
- > ps -l
- > ps -al

Information provided by each process may include the following.

- PIDThe process ID in integer form
- PPID**D** The parent process ID in integer form
- **STAT** The state of the process
- TIME CPU time used by the process (in seconds) **TT** Control terminal of the process

COMMAND The user command that started the process

#### More on processes

#### Sample Code

- printf("The current process %d \n",getpid());
- printf("The parent process is %d \n",getppid());
- printf("The owner of this process has uid %d \n",getuid());
- sleep $(i)$ ;
- Background Processes
	- run a C program in the background
		- $>$  ./a.out &
	- Ideal for long jobs

#### **Concurrency**

- Two events that overlap in time are called "concurrent"
- Single-core machines
	- Concurrent processes are interleaved
		- A way to organize jobs to increase performance
	- Concurrency can be enabled
		- when accessing slow I/O devices
	- Concurrency Can also be controlled from programmer level
		- Mix I/O and other operations
- In Multi-core machines, concurrency is
	- True parallelism @ OS level

### Application level concurrency

- Exploited by "concurrent programs"
- $\bullet$  Three basic approaches to building concurrent applications
	- Multiple Processes
		- Separate virtual address spaces
		- $\bullet$ Communicate via IPC
	- I/O multiplexing
		- Application scheduling logical flows in a context of a single process
	- Threads
		- Logical flows that runs in the context of a single process called parent
		- Separate stack space for each thread

# How to build concurrency in

#### your program

- Using system calls
	- fork(), exec(), waitpid(), exit()
- Concurrency examples
	- Serving clients in a network
		- Accept requests by client
		- Create threads to handle each client
	- A broadcasting application
		- Data distributed to all nodes in a network by using multiple threads

# Creating a child thread

- fork()
	- #include <<u>unistd.h</u>> <sup>p</sup>id\_t fork(void);
	- fork creates a new child process exactly identical to the parent
	- That is, Child gets an exact copy of the parent
		- inherits state
	- Child gets a unique process ID
	- Child also Inherits parents file descriptors and refer to the  $\bullet$ same open files

#### Forking new Processes

- Calling fork()
	- creates a child process which is exactly identical to the parent process
	- The value zero gets returned to the child and PID gets returned to the parent.
- An example

```
if (fork() == o) {
```
printf("This is a message from the child $\langle n" \rangle$ ;

```
} else { printf("This is a message from the parent\n");}
```
- $\bullet$  If the fork process is failed, no child process is created and fork returns -1.
	- int  $PID = fork()$ ;
	- if (PID == -1) printf("the process creation failed\n");

#### Sample Code

```
int A[]=\{1,2,3,4,5,6\};int sum=0, pdt=1, PID, i;
if ((PID=fork()) == o){

for (i=0;i<6;i++) sum += A[i];printf("This is child process computed sum %d \n", sum);
}if (PID <o) {
  fprintf(stderr,"problem creating a process \langle n'' \rangle;
}if (PID > 0) {
   for (i=0;i<6;i++) pdt *= A[i];
  printf("The parent process completed the product %d \langle n \rangle, pdt);
}\bullet What is the output?
```
# Being Bad fork bomb

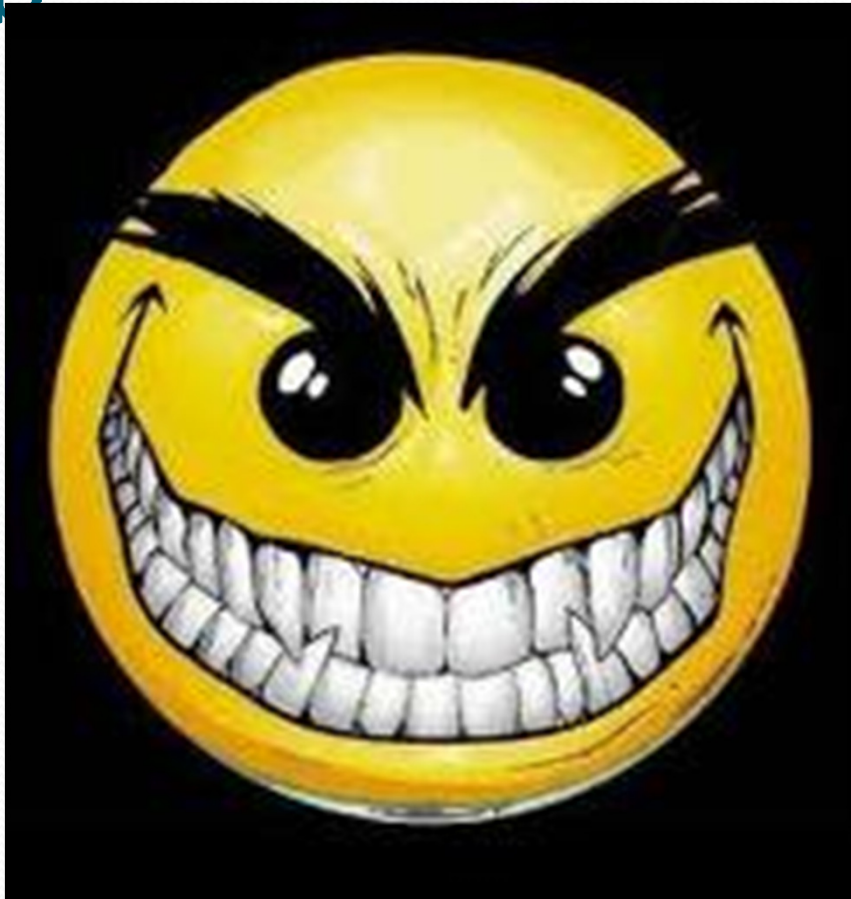

### Server-Client Architectures

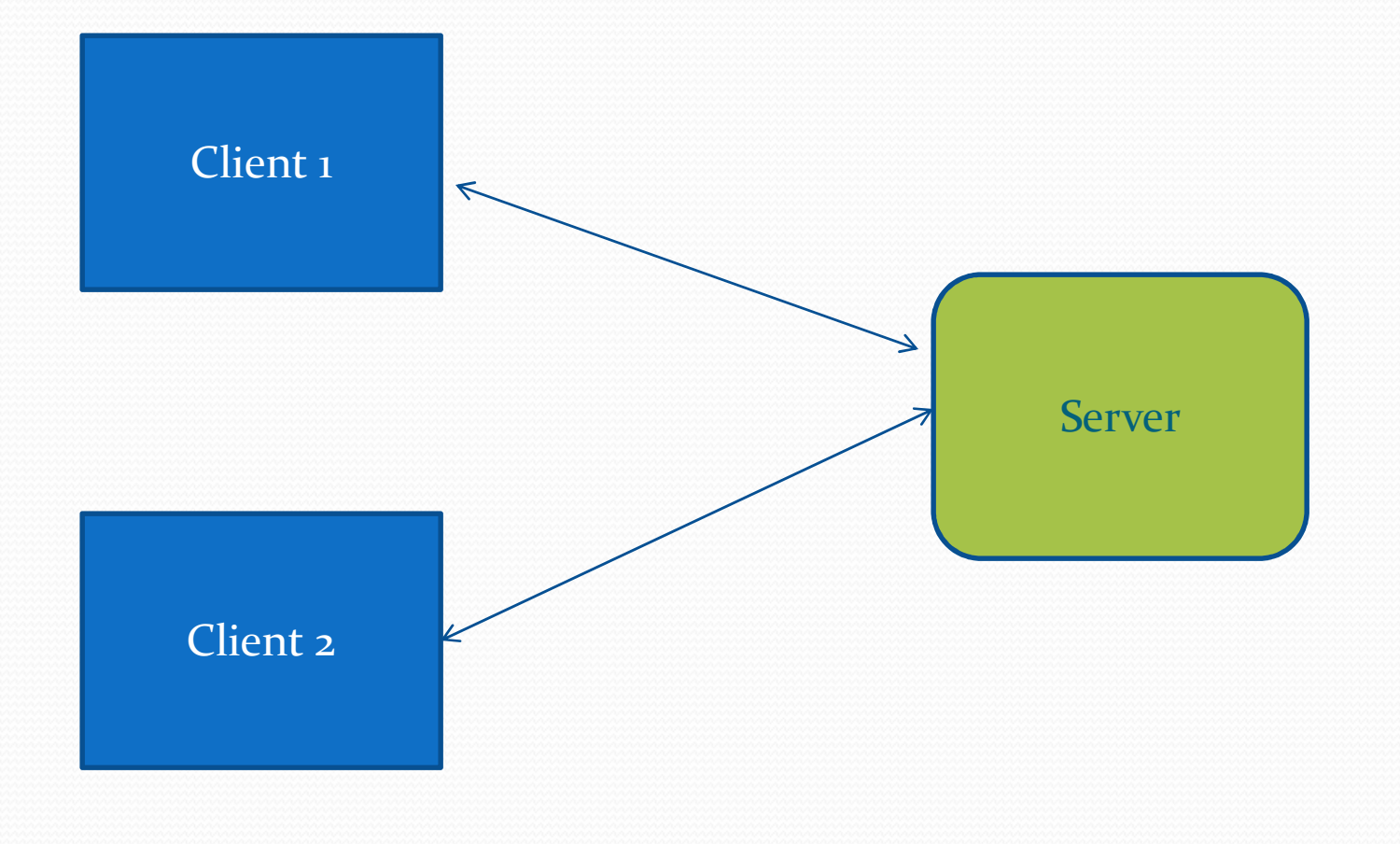

#### More about processes

- Parent and child processes share state information
	- Gets a copy of the state variables
- Parent and children have their own address spaces
	- One process cannot overwrite another
- Drawbacks
	- Hard to share state information
		- However waitpid and signals can send small messages to processes running on the same host
	- Have to use explicit IPC
		- to share information on different hosts

### Other Process Management Commands

- exec() [many variations of this]
	- See next slide
- wait()
	- $\bullet$  #include <sys/wait.h> <sup>p</sup>id\_t wait(int \*stat\_loc);
		- $\bullet$ Suspends the execution of the calling thread until a child has returned
	- pid\_t waitpid(pid\_t pid, int \*stat\_loc, int options);
		- O If pid>0, this requests the status of a child process
		- Options defined in <sys/wait.h>
- $exit()$ 
	- #include <stdlib.h> void exit(int status);
	- Status can be EXIT\_SUCCESS, EXIT\_FAILURE or any other value
	- $\bullet$ 8 Least significant bits available to a calling process
	- Value can be retrieved by wait

#### Executing another process

 $\bullet\,$  execl --- takes the path name of a binary executable a argument, the rest of the arguments are the command line arguments ending with a NULL.

Example: execl("./a.out", NULL)

- execv takes the path name of a binary executable as its first argument, and an array of arguments as its second argument.
	- **Example**: static char\*  $args[] = {'``}, "cat.txt", "test1.txt", NULL}$ ;
	- execv("/bin/cp", args);
- execlp --- same as execl except that we don't have to give the full path name of the command.
	- execlp("ls", NULL)

# Writing a (fake) Shell

```
int PID; char cmd[256];
while (1) \{printf("cmd: "); scanf("%s", cmd);
 if (strcmp(cmd,"e") == o)exit(0);if ((PID=fork()) > 0)wait(NULL); else if (PID == o) /* child process */
  { execlp (cmd,cmd,NULL); 
     fprintf (stderr, "Cannot execute %s\n", cmd);
     exit(1);}else if ( PID == -1){ fprintf (stderr, "Cannot create a new process\n");
      exit (2);
    }}
```
#### Wait Examples

```
wait, waitpid - wait for a child process to stop or terminate
 #include <<u>sys/wait.h</u>>

pid_t wait(int *status);
pid_t waitpid(pid_t pid, int *status, int options);
```

```
It returns the PID of the child and the exit status gets placed in status. \text{main}()int child_status, pid, pidwait;
 if ((pid = fork()) == o) {
   printf("This is the child!\n");
  }else {pidwait = wait(&child_status);
   printf("child %d has terminated\n", pidwait);}exit();}
```
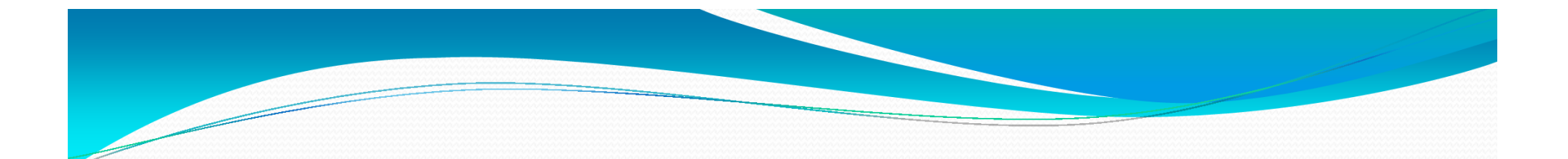

# Coding Examples